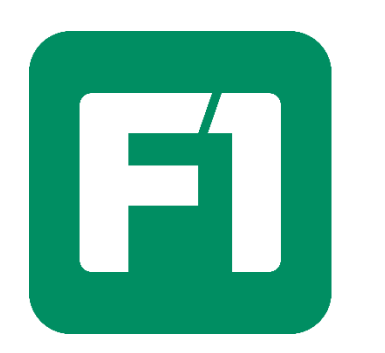

<u>VUQU QRQQUQ</u>

#### ᲙᲝᲛᲞᲘᲣᲢᲔᲠᲣᲚᲘ ᲡᲔᲠᲕᲘᲡ ᲯᲒᲣᲤᲘ

# VMware ვირტუალიზაცია

## VMware Certified Professional (VCP)

პროგრამა

2023

**კურსის ხანგრძლივობა:** 2 თვე **სწავლების ენა:** ქართული (ინგლისურენოვანი სახელმძღვანელოებით)

კურსზე დაიშვებიან მსმენელები 16 წლის ასაკიდან. ერთ-ერთი აუცილებელი წინაპირობა აიტი აკადემიაში სასწავლებლად არის ინგლისური ენის Elementary დონეზე ფლობა, რაც შემოწმდება მისაღებ გამოცდაზე. ასევე, ტესტირებით შემოწმდება მსენელის საბაზისო ცოდნა ინფორმაციულ ტექნოლოგიებში.

#### **მოდული 1.** შესავალი

- კურსის და სილაბუსის განხილვა
- ვირტუალიზაციის განხილვა:
	- o რა არის ვირტუალიზაცია?
	- o როგორ მუშაობს ვირტუალიზაცია?
	- o ვირტუალიზაციის მნიშვნელობა, მისი დადებითი და უარყოფითი მხარეები
	- o ძირითადი ტერმინები და განმარტებები
- VMware პროდუქტების ოჯახის ზოგადი გაცნობა
- ლაბორატორიის (lab) მომზადება
	- o საჭირო პროგრამული უზრუნველყოფის განხილვა
	- o პროგრამული უზრუნველყოფის ინსტალაცია, ლაბ-ის მომზადება
- დამატებითი მასალის განხილვა, რეკომენდაციები და რესურსები

#### **მოდული 2.** VMware ESXi ინსტალაცია

- VMware ESXi სერვერის გადმოწერა და ინსტალაცია
	- o რესურსები, ლიცენზიები
	- o საინსტალაციო მოთხოვნებისა და რეკომენდაციების განხილვა
	- o ინტერაქტიულ რეჟიმში ინსტალაცია
- ESXi სერვერის პირველადი კონფიგურაცია კონსოლიდან
	- o ქსელის კონფიგურაცია (IP, DNS, Hostname, Domain)
	- o პაროლების და წვდომების კონფიგურაცია
- VMware vSphere ვებ-კლიენტის განხილვა
- VMware Remote Console
- ESXi სერვერის კონფიგურაცია VMware vSphere ვებ-კლიენტიდან
	- o IP და DNS პარამეტრები
	- o როუტინგის პარამეტრები
	- o მომხმარებლების ადმინისტრირება
	- o SSH & Shell წვდომები
	- o ლიცენზირება და ლიცენზიის კონფიგურაცია
- ESXi სერვერის ინტერაქტიულ რეჟიმში განახლება

#### **მოდული 3**. VMware ESXi კონფიგურაცია

- ESXi სერვერის ქსელის მიმოხილვა და კონფიგურაცია:
	- o ფიზიკური ადაპტერები
	- o ვირტუალური ადაპტერები
	- o ვირტუალური სვიჩები
	- o port groups
- o VMkernel ინტერფეისი
- ESXi სერვერის მონაცემთა სანახის (storage) კონფიგურაცია
	- o მონაცემთა სანახის ტიპები, მათი მუშაობის პრინციპები და განსხვავებები
		- **DAS, NFS, iSCSI**
	- VMware ESXi Datastore მიმოხილვა და კონფიგურაცია

### **მოდული 4.** ვირტუალური მანქანები

- ვირტუალური მანქანების არსი
- ვირტუალური მანქანის შექმნა/კონფიგურაცია
	- o ვირტუალური მანქანის hardware ვერსიები და სხვაობები
	- o ვირტუალური მანქანის ქსელი კონფიგურაცია
	- o ვირტუალური მანქანის მონაცემთა სანახის კონფიგურაცია
	- o ოპერაციული სისტემის ინსტალაცია (Windows/Linux)
	- o ვირტუალური მანქანის რეგისტრაცია/რეგისტრაციის გაუქმება
- ვირტუალური მანქანის რესურსების მოდიფიკაცია
- VMware Tools
	- o VMware Tools განმარტება
	- o VMware Tools ინსტალაცია Windows ოპერაციულ სისტემაში
	- o VMware Tools ინსტალაცია Linux ოპერაციულ სისტემაში
	- o Open-vm-tools
- შაბლონებთან მუშაობა (OVA/OVF):
	- o OVF Tool ხელსაწყოს გამოყენება
	- o ვირტუალური მანქანის დაიმპორტება
	- o ვირტუალური მანქანის დაექსპორტება
- ვირტუალურ მანქანის snapshot-ების გამოყენება

#### **მოდული 5.** vCenter Server

- vCenter Server-ის მიმოხილვა და გამოყენების სფერო
- vCenter Server-ის მოთხოვნები, ინსტალაციის დაგეგმვა
- vCenter Server-ის ინსტალაცია
	- o Win32 UI მეთოდით
	- o OVA მეთოდით
- vCenter Server-თან წვდომა
	- o Console
	- o Web
	- o Flash
	- o SSH
	- o Admin Portal
- vCenter Server-ის პირველადი კონფიგურაცია
- vCenter Server Backup & Restore
- vCenter Server-ის განახლება

#### **მოდული 6.** vCenter Server ვირტუალური მანქანები

- DataCenter კონფიგურაცია, ESXi სერვერების დამატება დატაცენტრში
- ვირტუალური მანქანების დამატება
- ვირტუალური მანქანების კონფიგურაცია/მოდიფიკაცია
- შაბლონები და მათი გამოყენების გზები
- VMWare Tools და Virtual Hardware განახლება
- ვირტუალურ მანქანის snapshot-ების გამოყენება

#### **მოდული 7.** vSphere Networking

- vSphere Distributed Switch (vDS) მიმოხილვა
- vSphere distributed switches და standard switches შედარება
- distributed switch-ების დამატება და კონფიგურაცია
	- o Distributed switch-ში ESXi სერვერების დამატება
	- o Distributed switch-ის პორტების დამატება/წაშლა/მოდიფიკაცია
	- o სვიჩის Uplink-ების კონფიგურაცია
	- o Distributed switch აგრეგაცია (LACP)
	- o ვირტუალური მანქანების ადაპტერების მიგრაცია
	- o VMkernel პორტის მიგრაცია
- ვირტუალური სვიჩის უსაფრთხოება
- Traffic-shaping and load-balancing policies

#### **მოდული 8**. vSphere Storage

- Virtual SAN (vSAN) არქიტექტურის მიმოხილვა
- vSAN Storage მოთხოვნები
- vSAN კლასტერის კონფიგურაცია
- vSAN ადმინისტრირება
	- o vSAN Disk Groups
	- o vSAN node დამატება/წაშლა
	- o vSAN Storage Policies
- Monitor vSAN Storage

#### **მოდული 9**. vSphere High Availability

- vSphere HA (High Availability) მიმოხილვა
- vSphere DRS (Distributed Resource Scheduler) მიმოხილვა
- Cold Migration განხილვა
- vMotion სერვისის განხილვა
- VMware Cluster-ის აწყობა და კონფიგურაცია
	- o ESXi Host-ების დამატება DRS/HA კლასტერში
	- o ESXi Host-ების წაშლა DRS/HA კლასტერიდან
- ვირტუალური მანქანების მიგრაცია
	- o Perform vSphere vMotion
	- o Perform vSphere Storage vMotion migrations

#### **მოდული 10**. vSphere Performance Monitoring

- სერვერის ინფრასტრუქტურისა და წარმადობის მონიტორინგი
- vCenter monitoring & health overview
- ESXi host monitoring
- Virtual Machine monitoring
- DRS/HA კლასტერის მონიტორინგი
- Alarm-ების მიმოხილვა, განმარტებები და კონფიგურაცია
- External Monitoring Solutions
	- o PRTG Monitoring
	- o Zabbix Monitoring